# Cheatography

# Brocade vRouter (Vyatta) Information Gathering Cheat Sheet by Ben Mason [\(suidroot\)](http://www.cheatography.com/suidroot/) via [cheatography.com/26294/cs/7318/](http://www.cheatography.com/suidroot/cheat-sheets/brocade-vrouter-vyatta-information-gathering)

### **Brocade Vyatta Documentation**

Official Documentation is located at:

[http://www.brocade.com/content/html/en/administration-guide/vyatta\\_5400\\_ma](http://www.brocade.com/content/html/en/administration-guide/vyatta_5400_manual/wwhelp/wwhimpl/js/html/wwhelp.htm) nual/wwhelp/wwhimpl/js/html/wwhelp.htm

### **System Information**

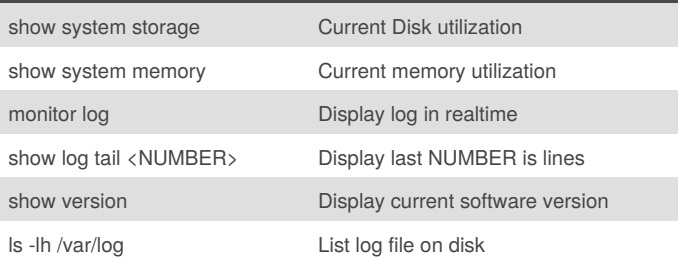

### **Configuration - Display**

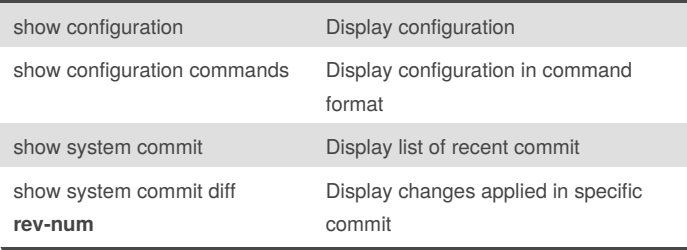

# **Configuration - Edit**

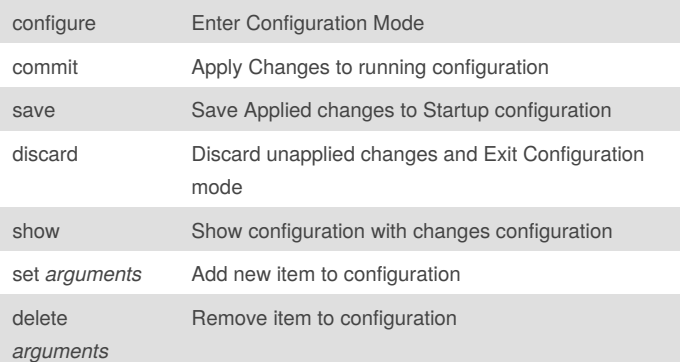

### **Interfaces**

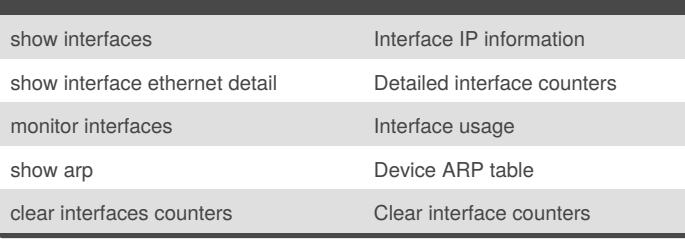

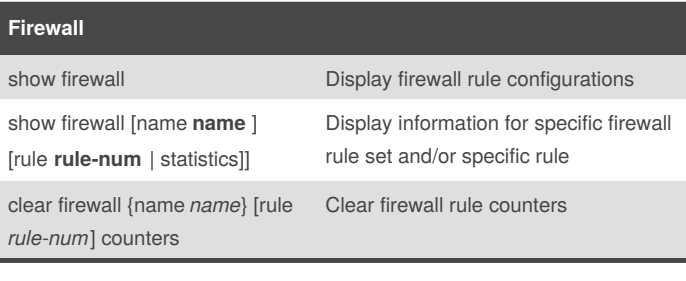

#### **NAT**

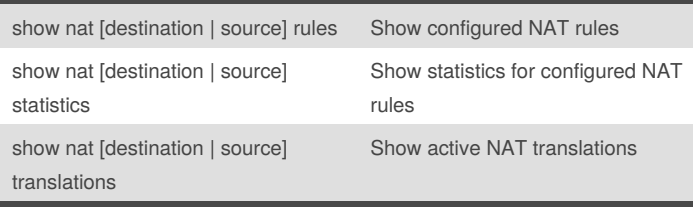

'destination' or 'source' must be specified in the command

#### **VPN - IPSec Point to Point**

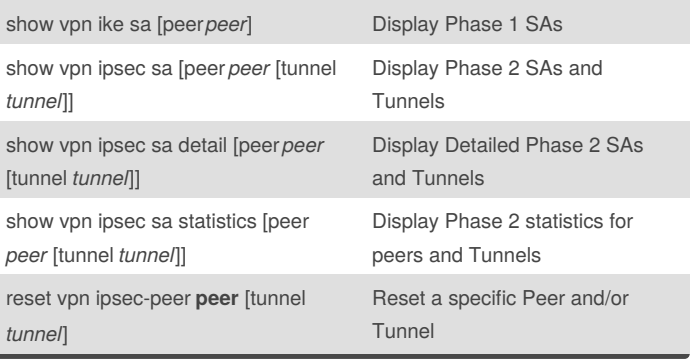

### **Routing**

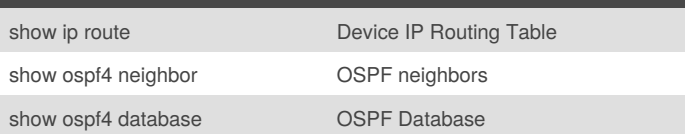

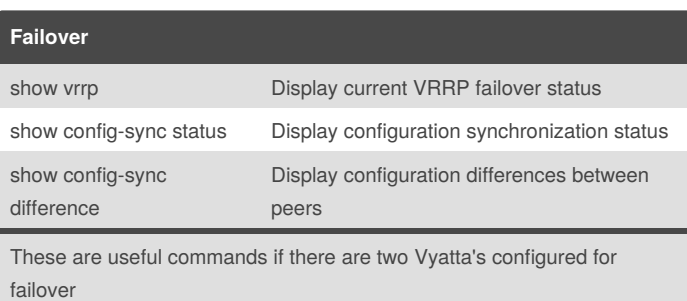

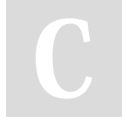

By **Ben Mason** (suidroot) [cheatography.com/suidroot/](http://www.cheatography.com/suidroot/) [about.com/suidroot](http://about.com/suidroot)

Published 26th February, 2016. Last updated 11th May, 2016. Page 1 of 1.

Sponsored by **ApolloPad.com** Everyone has a novel in them. Finish Yours! <https://apollopad.com>